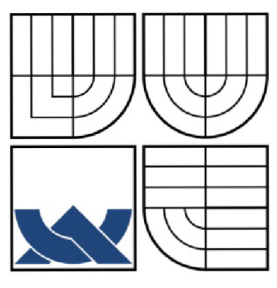

#### VYSOKÉ UČENÍ TECHNICKÉ V BRNĚ BRNO UNIVERSITY OF TECHNOLOGY

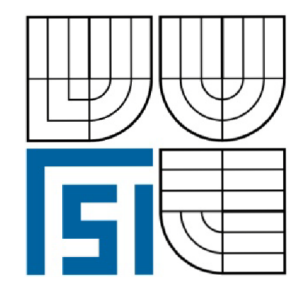

#### FAKULTA STROJNÍHO INŽENÝRSTVÍ ÚSTAV MECHANIKY TĚLES.MECHATRONIKY A **BIOMECHANIKY**

FACULTY OF MECHANICAL ENGINEERING INSTITUTE OF SOLID MECHANICS, MECHATRONICS AND **BIOMECHANICS** 

# KONSTRUKCE A VÝROBA VÝUKOVÉHO MODELU "INVERZNÍ KYVADLO"

DESIGN, PRODUCTION AND TESTING OF EDUCATION MODEL "INVERTED PENDULUM"

BAKALÁŘSKÁ PRÁCE **BACHELOR'S THESIS** 

AUTOR PRÁCE AUTHOR

MARTIN BRADÁČ

VEDOUCÍ PRÁCE SUPERVISOR

ING.ROBERT GREPL, Ph.D.

BRNO 2009

Vysoké učení technické v Brně, Fakulta strojního inženýrství

Ústav mechaniky těles, mechatroniky a biomechaniky Akademický rok: 2008/09

#### **ZADÁNÍ BAKALÁŘSKÉ PRÁCE**

student(ka): Bradáč Martin

který/která studuje v **bakalářském studijním programu** 

obor: **Strojní inženýrství (2301R016)** 

Ředitel ústavu Vám v souladu se zákonem č.l 11/1998 o vysokých školách a se Studijním a zkušebním řádem VUT v Brně určuje následující téma bakalářské práce:

#### **Konstrukce a výroba výukového modelu "Inverzní kyvadlo"**

v anglickém jazyce:

#### **Design, production and testing of education model "Inverted pendulum"**

Stručná charakteristika problematiky úkolu:

Práce se bude zabývat návrhem, výrobou a testovaním laboratorního výukového modelu "Inverzní kyvadlo".

Cíle bakalářské práce:

1) Proveďte základní rešerši: a) nalezněte několik existujících konstrukcí výukového modelu inverzní kyvadlo a popište jejich vlastnosti (parametry, sensorika, cena);

b) zjistěte různé možnosti a finanční náročnost realizace lineárního posuvu

2) Na základě dodaného simulačního modelu dynamiky kyvadla včetně stavového řízení ověřte požadované rychlosti a síly pro pohyb vozíku.

3) Navrhněte několik (min. 2) varianty konstrukčního řešení (lin. vedení, motor, sensorika). Předpokládáme snímání natočení kyvadla i posuvu vozíku víceotáčkovým precizním potenciometrem.

4) Po dohodě s vedoucím BP zajistěte výrobu fyzického modelu.

5) Připojte fyzický model k kartě MF624.

6) Proveďte identifikaci parametrů samostatného kyvadla a soustavy pohon-vozík,

7) Realizujte PID řízení pohybu vozíku.

Seznam odborné literatury:

1. Valášek, M. : Mechatronika, Vydavatelství ČVUT 1995

- 2. Dušek, F.: Matlab a Simulink, skriptum ČVUT
- 3.Kratochvíl: Mechanika těles dynamika, skriptum FSI VUT v Brně

Vedoucí bakalářské práce: Ing. Robert Grepl, Ph.D.

Termín odevzdání bakalářské práce je stanoven časovým plánem akademického roku 2008/09.

L.S.

V Brně, dne 6.11.2008

 $1/2$ 

prof. Ing. Jindřich Petruška, CSc.

Tw Pu

ä,

doc. RNDr. Miroslav Doupovec, CSc. Ředitel ústavu Děkan fakulty

×

#### Abstrakt

V práci je popsán návrh a konstrukce výukový model inverzního kyvadla. Úkolem byla také identifikace parametrů celého systému a návrh PID regulátoru pro pohon jezdce s kyvadlem. Pro návrh a ovládání byl využíván software Matlab/Simulink. V práci je zpracován také přehled dostupných řešení tohoto výukového modelu, které nabízí trh.

#### Abstract

In this work is described design and composed education model of inverted pendulum. Particle objects were identify parameters all system and design PID regulator for driving mechanism cart with pendulum. For design and control was used software program Matlab/Simulink. This work deals with resumption of available solutions which are offered for sale.

### Poděkování

Děkuji především vedoucímu bakalářské práce Ing. Robertu Greplovi, PhD za cenné připomínky a pomoc při řešení úkolů spojených s touto prací. Dále mé rodině, kteří mě podporují v mém vzdělávání a také Zdeňku Bradáčovi, který velkou měrou přispěl k realizaci konstrukce inverzního kyvadla.

# Cestné prohlášení

Prohlašuji, že jsem tuto práci vypracoval samostatně s přispěním vedoucího BP a s použitím zdrojů a literatury v této práci uvedených.

Martin Bradáč

# **Obsah**

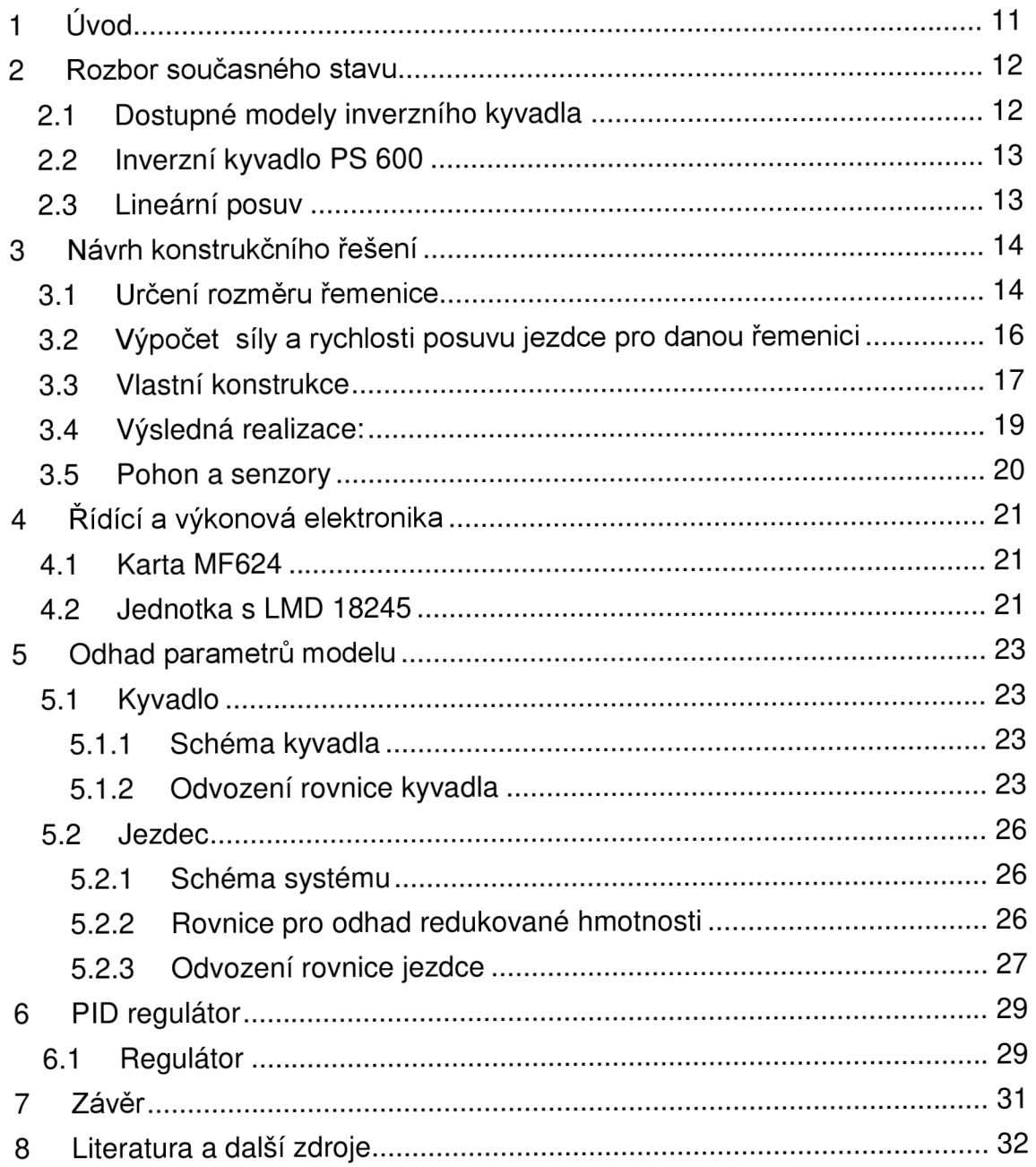

# Seznam obrázků

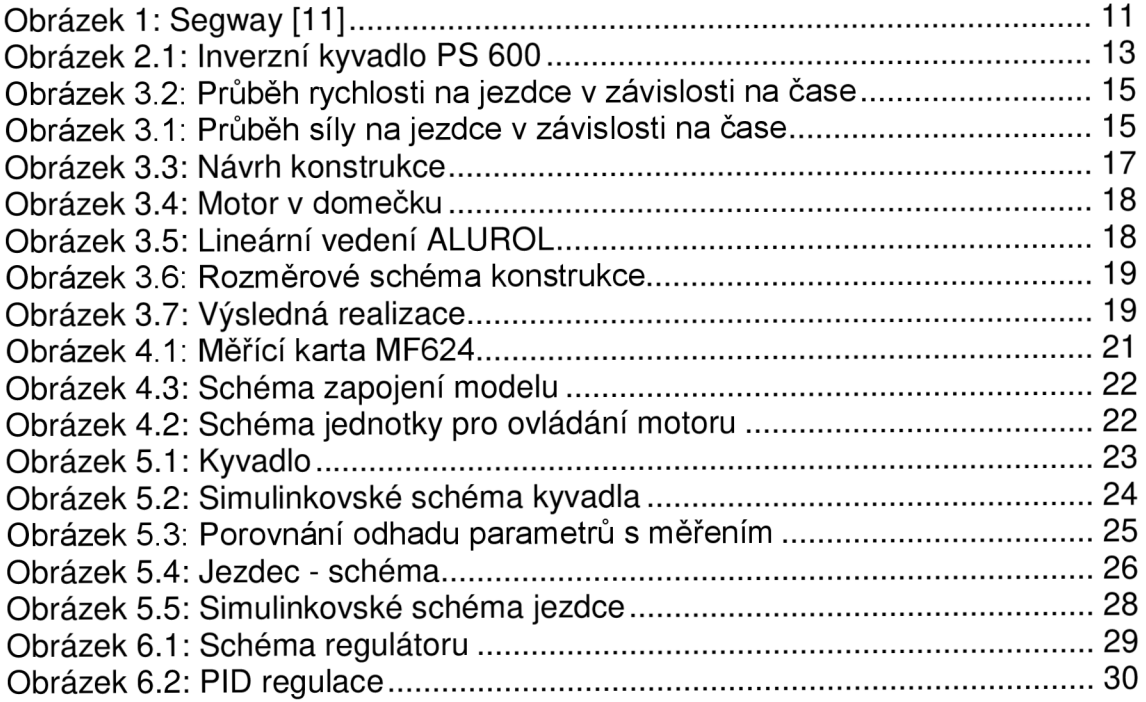

# **1 Úvod**

Úkolem práce je provést přehled konstrukcí výukového modelu inverzního kyvadla. Poté na základě počítačového modelu navrhnout vlastní konstrukci tohoto kyvadla, kterou zrealizovat. Následně se pokusit o identifikaci parametrů této soustavy a navrhnout PID řízení. Tento model bude ovládán pomocí propojeného počítače s odpovídajícím hardwarovým a softwarovým vybavením.

Tato úloha má především výukový charakter a proto je často řešena na různých vzdělávacích institutech, což v důsledku znamená, že je možno nalézt bezpočet nápadů a poznatku pro inspiraci při práci na vlastním návrhu. Také je možno se inspirovat při návrhu regulace tohoto systému. Pro řízení se tradičně používá lineárně stavová teorie regulace, kdy je odvozen stavový popis modelu s vektorem zesílení K ve zpětné vazbě při použití LQR návrhu. Uplatnění získaných poznatků v praxi je spíše nepřímé – například jako základ pro ovládání různých nestabilních balancujících zařízení jako je například Segway – osobní dvoukolový dopravní prostředek, případně také pro různé robotické systémy.

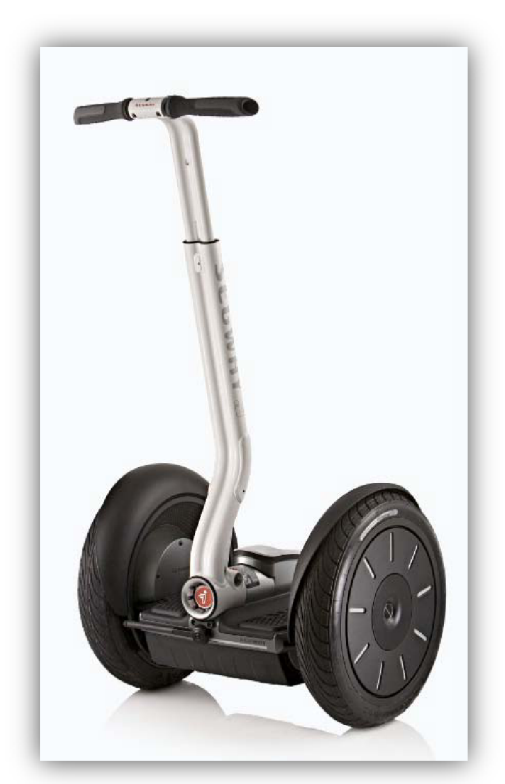

**Obrázek** 1: Segway [11]

### **2 Rozbor současného stavu**

Model inverzního lineárního kyvadla se skládá z mechanických částí, pohonu, senzorů a řídicího systému na propojeném PC.

Mechanická část obsahuje vozík (jezdec), který se může pohybovat po lineární dráze. Na jezdci je pomocí rotační vazby připevněno kyvadlo, které se může otáčet kolem osy kolmé k dráze jezdce.

Pohon se skládá z pohonné jednotky – elektromotoru. Tento motor by měl být schopen vyvinout dostatečný moment pro posuv vozíku v krátkém časovém okamžiku. Pro zlepšení parametrů motoru je možné použít převodovku.

Senzory slouží k zjištění polohy vozíku a natočení kyvadla. Jako vhodným se jeví inkrementální rotační endkodéry, případně potenciometry.

Řídicí systém se skládá z počítače s nainstalovaným obslužným softwarem (MATLAB/Simulink , LabView,...) a vstupně - výstupní kartou, která zpracovává signály z modelu a posílá zpět příkazy. Toto je jedna z možností řízení, je možné také použít různé embedded systémy.

Tento systém je nestabilní, nelineární s jedním vstupem – řídící napětí na motoru a dvěma výstupy – natočení kyvadla a poloha jezdce.

#### **2.1 Dostupné modely inverzního kyvadla**

Na trhu existuje řada výrobců [3] [4] [5],kteří dodávají hotové modely pro výuku. Tyto modely se vyznačují kvalitním zpracováním a propracovaným ovládáním. Je možné také koupit řadu doplňků pro tyto systémy jako například "dvojité kyvadlo", různé senzory, řídící jednotky atd. Hlavní nevýhodou u těchto hotových řešení je cena. Z tohoto důvodu lze nalézt (na internetu) řadu různých řešení těchto systémů. Zde se především projevuje kreativita a nápad jejich tvůrců. Je možné nalézt lineární inverzní kyvadla vestavěné do tiskárny [6], případně složitější systémy, například umístěno na modelu auta [71.

Pro porovnání byl vybrán model firmy Amira: PS 600 [3]

#### **2.2 Inverzní kyvadlo PS 600**

Model inverzního kyvadla lze také zakoupit u německého výrobce firmy Amira. Tento model tvoří hliníková konstrukce krytá plexisklem. Délka dráhy, po které se může jezdec pohybovat je 1.5 m. Jezdce pohání motor uchycený v levé části dráhy,na jejichž koncích jsou upevněny bezdotykové snímače, které hlídají vozík na dráze. Jsou zde také gumové nárazníky. Poloha vozíku a natočení kyvadla je měřena pomocí inkrementálních enkodérů.

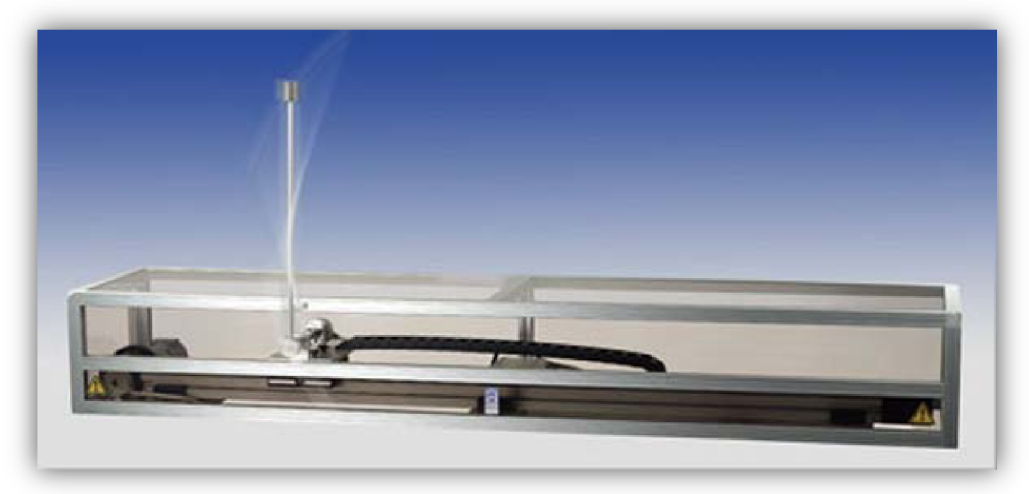

**Obrázek 2.1: Inverzní kyvadlo PS 600** 

### **2.3 Lineární posuv**

Pro pohyb po lineární dráze existuje několik možných způsobů řešení:

- Pomocí vodících rolen (profilové kolo s vodící drážkou otáčející se na čepu v ložisku, který může být centrický nebo excentrický) a vodící lišty.
- Pomocí kuličkových pouzder a vodících tyčí.
- Pomocí pohybových šroubů (trapézový, kuličkový).
- Pomocí ozubeného hřebene.

# **3 Návrh konstrukčního řešení**

Po zhodnocení možností koupit hotový model byla zvolena varianta vlastní výroby modelu. Konstrukce byla navrhována tak, aby bylo možno použít díly, které byly dostupné v laboratoři. Bylo snahou obstarat složitější části konstrukce již hotové, aby se usnadnila a urychlila stavba celého modelu. Tímto dílem byla dráha pro lineární posuv. Záleží na volbě konstruktéra, jaký typ lineárního posuvu použije.

Bylo rozhodnuto pro pohyb jezdce na dráze pomocí řemenu a dvou řemenic. Z důvodu již známých parametrů motoru bylo nutno určit rozměry těchto řemenic, protože síla přenášená z motoru na jezdce a rychlost tohoto jezdce záleží na velikosti průměru řemenice. Pro tento návrh bylo využito modelu sestaveném v programu Matlab/Simulink dodaném R.Greplem.

Poté bylo přistoupeno k vlastnímu návrhu celé konstrukce. Bylo nutno vymyslet jednoduchý, nicméně stabilní a pevný stojan pro dráhu, přichycení motoru ke stojanu s možností nastavení polohy a také upevnění druhé řemenice s možností polohování a napínání řemenu.

#### **3.1 Určení rozměru řemenice**

Z dodaného simulinkovského modelu byly určeny parametry pro konstrukci.

Tento model obsahuje nelineární model jezdce s kyvadlem naprogramovaný v SimMechanics, který se dále linearizuje pomocí funkce *linmod.* Dále se provádí návrh LQR regulátoru. Model obsahuje také poruchu působící na kyvadlo. Na signál vedený ze senzoru je simulováno transportní zpoždění.

Jako počáteční vstupní hodnoty pro model byly zvoleny tyto hodnoty:

*% Definice parametru* 

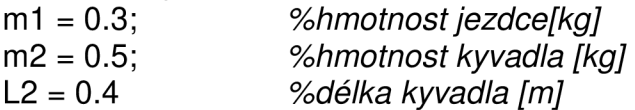

*% Počáteční podmínky soustavy* 

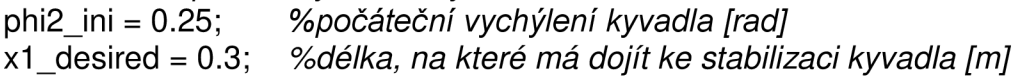

Poté byla spuštěna simulace. Byly získány hodnoty síly a potřebné rychlosti pro posuv jezdce s kyvadlem.

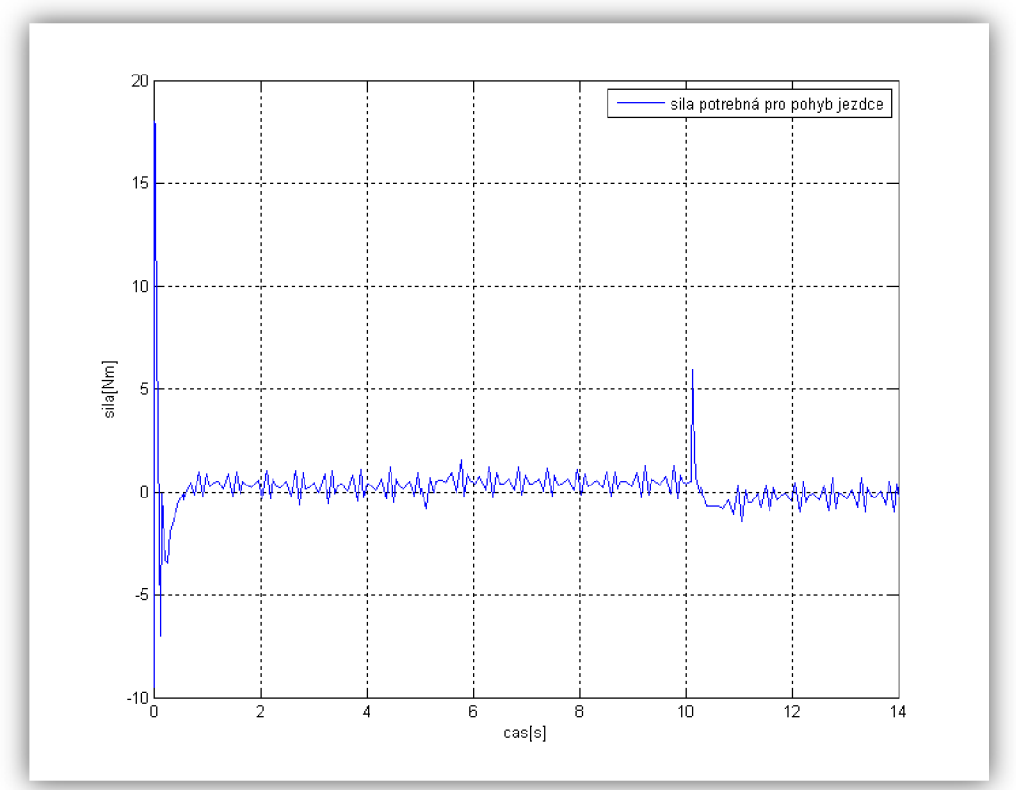

**Obrázek 3.1: Průběh síly na jezdce v závislosti na čase** 

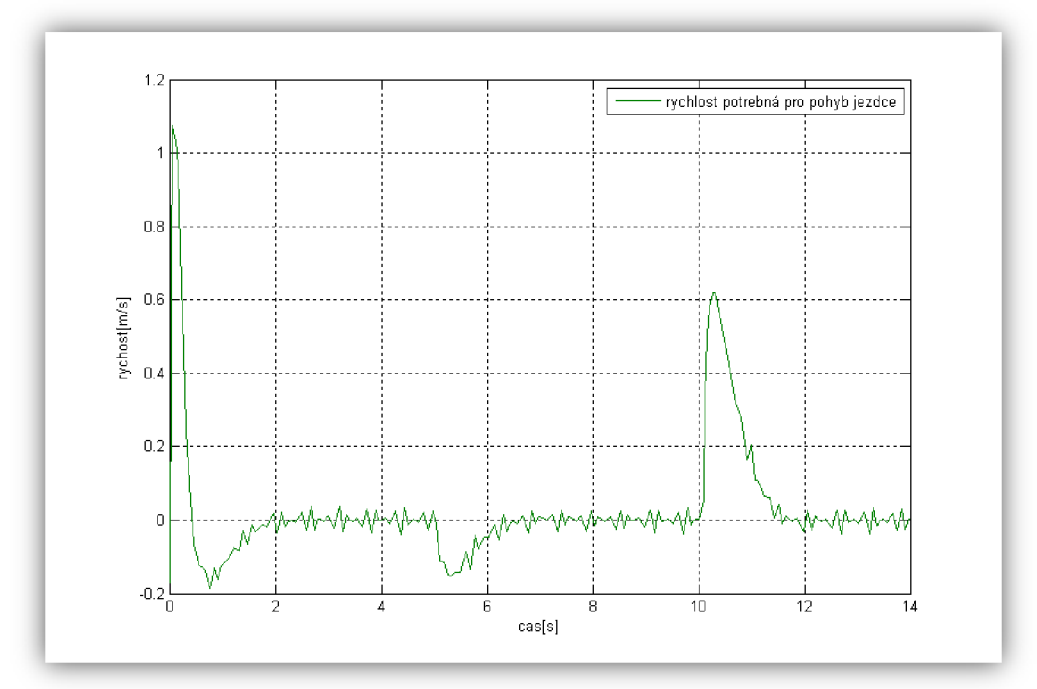

**Obrázek 3.2: Průběh rychlosti na jezdce v závislosti na čase** 

Z těchto dvou grafů jsou pro nás zajímavé především špičky síly a rychlosti, které budou použity dále při vyhodnocení.

Pro výsledné porovnání je nutno vypočítat, jakou sílu a rychlost je daný motor schopen vyvinout při použití daných průměrů řemenice.

#### **3.2 Výpočet síly a rychlosti posuvu jezdce pro danou řemenici**

Z technického listu motoru RE 35\_118777 vyplývají tyto parametry:

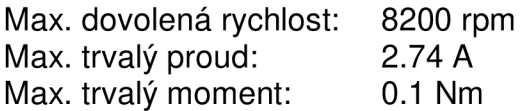

Je použitá převodovka GP 42C ,která má převodový poměr 4.3:1

$$
\omega = \frac{rpm}{4.3} * \frac{2\pi}{60} = 200 rad/s
$$
 (1)

$$
M = 0.1 * 4.3 = 0.43 Nm
$$
 (2)

$$
F = \frac{M}{r}; v = \omega * r
$$
 (3)

r...poloměr řemenice

F...síla na obvodu klady a řemen

v...rychlost na obvodu kladky (řemene)

Hodnoty vypočtené podle rovnic byly zaneseny do tabulky:

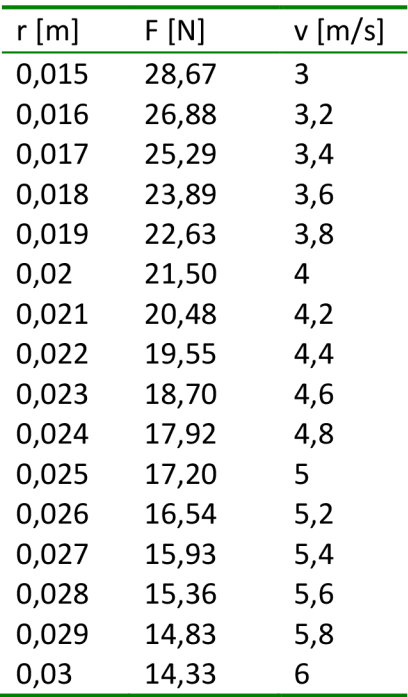

Porovnáním tabulky a grafů a s přihlédnutím k budoucí realizaci bylo rozhodnuto pro použití řemenic s poloměrem 0.02 m. Tímto výběrem bylo dosaženo potřené síly a dostatečné rezervy v rychlosti posuvu jezdce. Poté byla zvolena řemenice z katalogu firmy Mateza [9] s označením 21 T5/25 (průměr 39.75mm).

#### **3.3 Vlastní konstrukce**

Tato konstrukce má plnit úlohu podpěry lineární dráhy s jezdcem, uchycení motoru s enkodérem a uchycení řemenice s možností napínání řemene. Požadavkem byla jednoduchost, snadná vyrobitelnost a nízká cena. Z důvodu použití jaklového profilu byla použita metoda spojování dílů svařováním, která je dostatečně pevná a u které nedochází k borcení profilu, ke kterému by mohlo dojít v případě použití šroubů a jejich následném přetažení. Nerozebiratelnost nebyla prioritní. Model je umístěn v laboratoři a nepředpokládá se jeho častý transport.

Hlavní část nosné konstrukce se skládá z jaklového profilu 20x20 a je navržena tak, aby bylo možno použít kyvadlo délky 60 cm bez jakéhokoliv podkládání. Dvě Jaklové stojky slouží pro uchycení profilových tyčí, které umožňují snadnou polohovatelnost motoru a držáku řemenice.

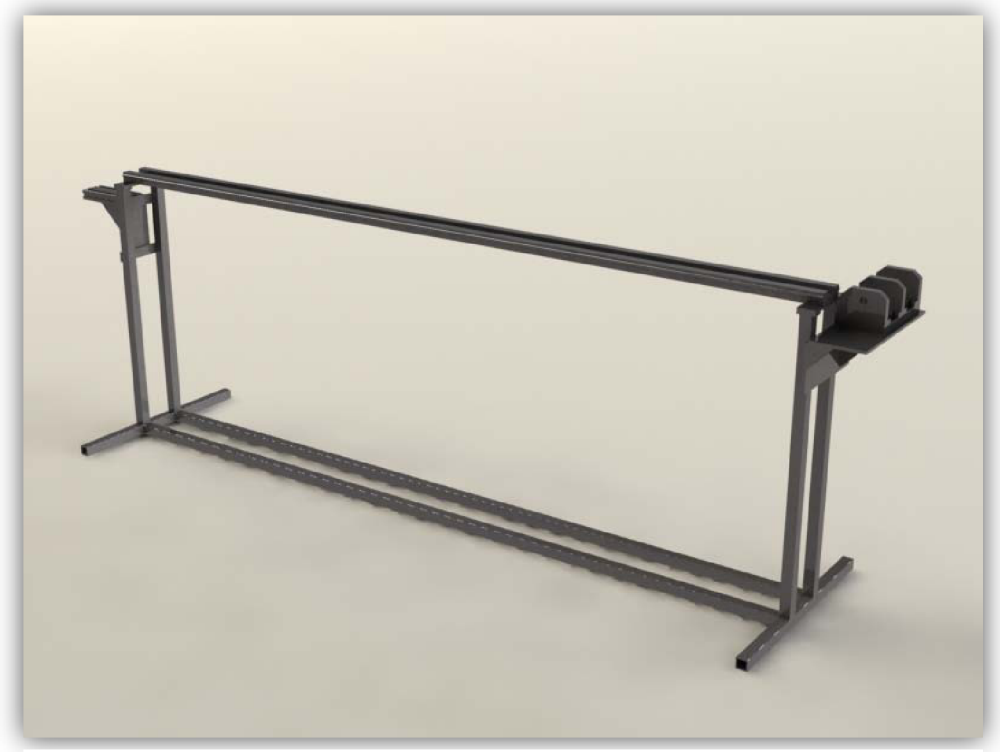

**Obrázek 3.3: Návrh konstrukce** 

Konstrukce byla navrhována tak, aby bylo možno použít předem dodaný motor s převodovkou, který je upevněn v "domečku".

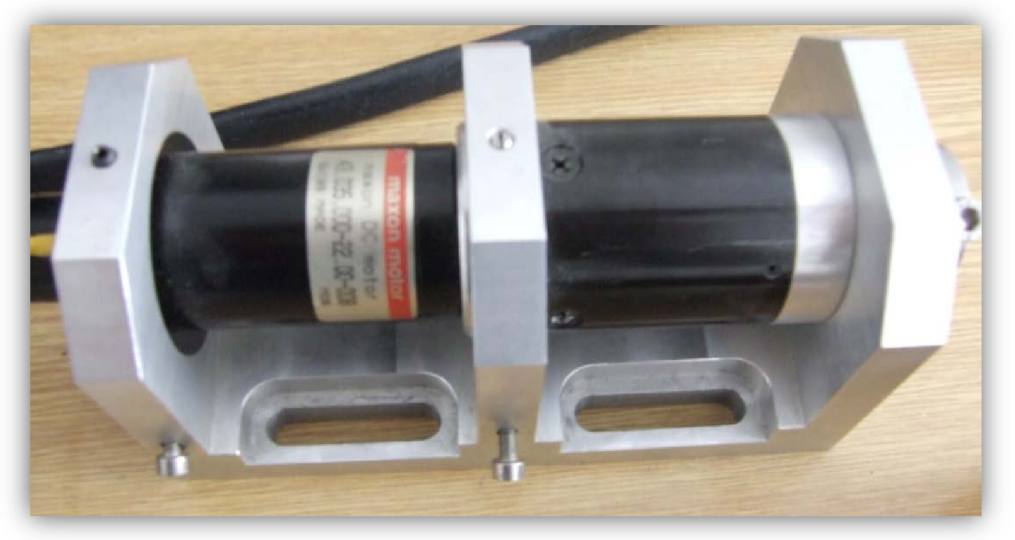

**Obrázek 3.4: Motor v domečku** 

Bylo počítáno s použitím lineárního vedení "Alurol" [8]:

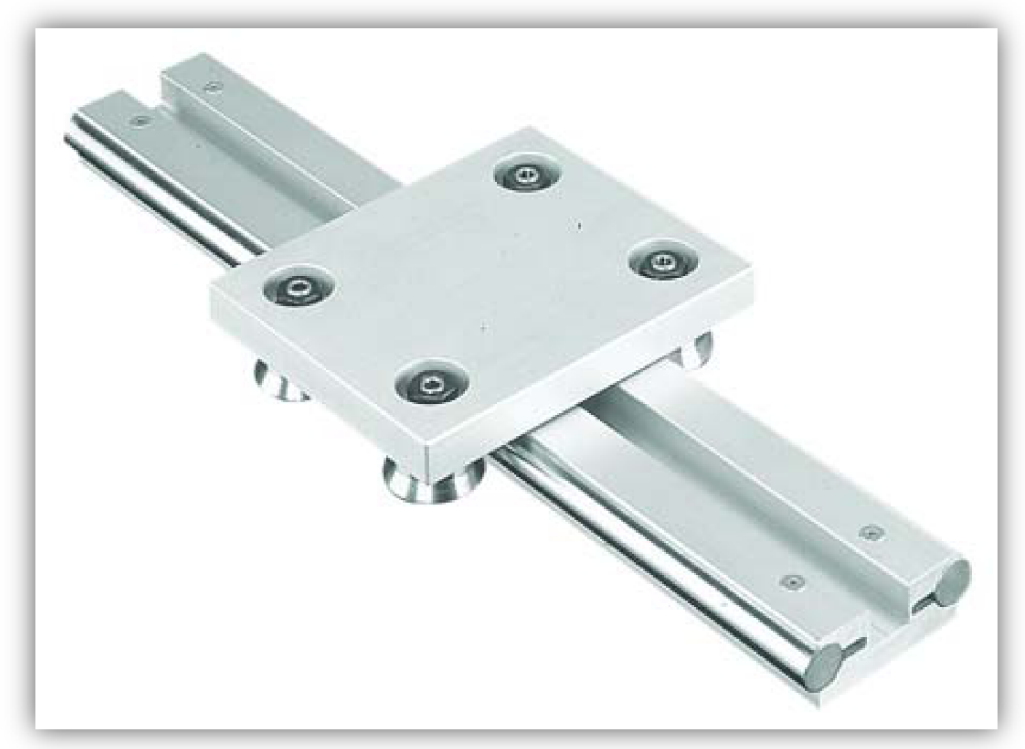

**Obrázek 3.5: Lineární vedení ALUROL** 

Při zohlednění výše uvedeným požadavků byla navržena konstrukce s těmito rozměry:

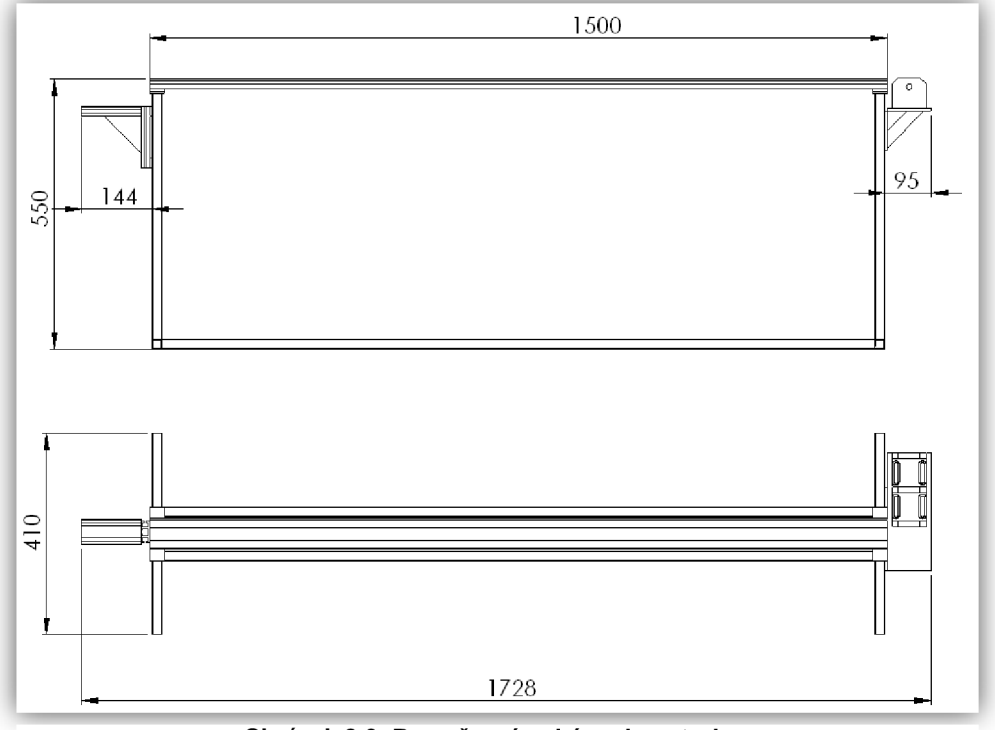

**Obrázek 3.6: Rozměrové schéma konstrukce** 

# **3.4 Výsledná realizace:**

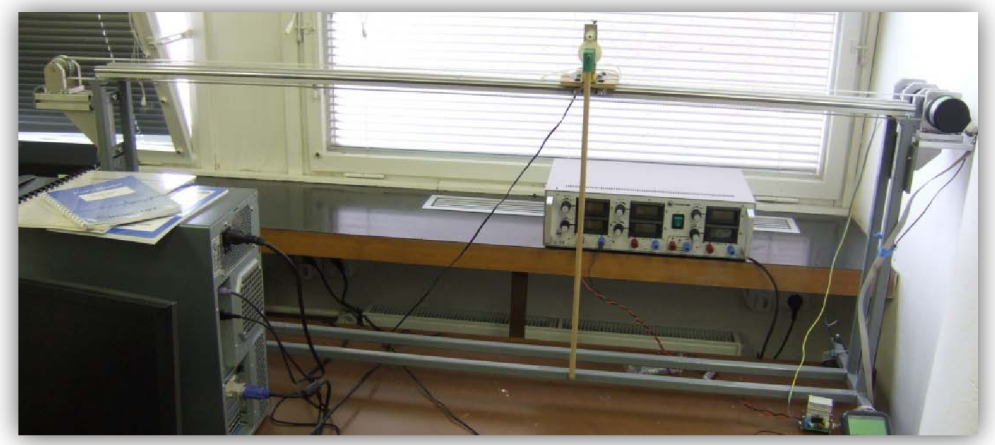

**Obrázek 3.7: Výsledná realizace** 

#### **3.5 Pohon a senzory**

Pro pohon celé soustavy byl zvolen motor RE35\_118777:

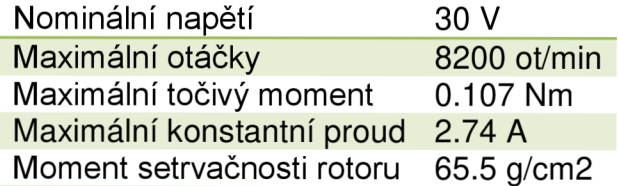

Tento motor je spojen s převodovkou GP 42C\_203114:

Převodový poměr 4.3:1 Moment setrvačnosti rotoru 9.1 g/cm2

Na motor je připevněn inkrementální rotační snímač IRC 305-6000 KBT:

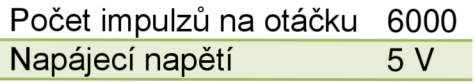

Na jezdci je připevněn potenciometr VISHAY 534:

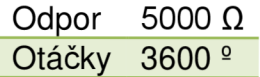

#### 4 Řídící a výkonová elektronika **4 Řídící a výkonová elektronika**

### 4.1 Karta MF624

Celý model je připojen k PC pomocí měřící karty MF624 (výrobce Humusoft, s.r.o [10]). Tato karta umožňuje interakci mezi simulací vytvořenou v Matlab/Simulink a reálným zařízením. Karta se ovládá pomocí bloků obsažených v Simulinkovské knihovně Real - Time Toolbox. Pomocí této karty je možné například měřit polohu z výstupu z enkodéru, potenciometru, generovat různý signál (sinusový , PWM,atd), zpracovávat vstupní signál.

Karta obsahuje analogové, digitální l/O porty, vstupy pro inkrementální snímače, hodnoty napětí ± 12V, 5V. Tyto piny jsou vyvedeny na dva 40-ti pinové konektory typu CANNON označené X1 a X2 (viz dále v manuálu ke kartě)

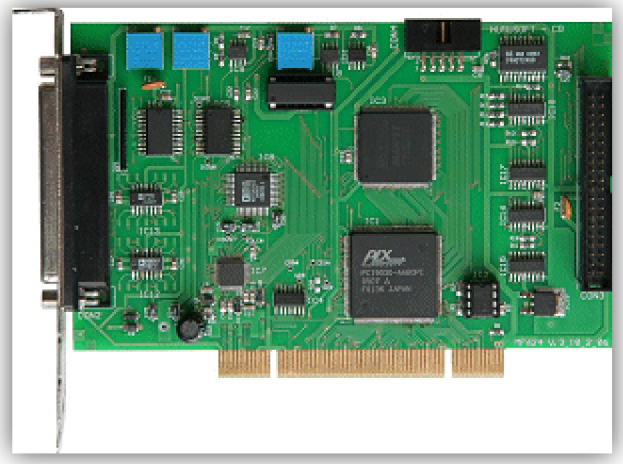

Obrázek 4.1: Měřící karta MF624

### **4.2 Jednotka** s **LMD 18245**

K řízení motoru je použita jednotka s H-můstkem LMD 18245. Tento člen dokáže dodat motoru až 3A kontinuálního proudu a dokáže pracovat až s 55V pro motor. Více v technickém listu.

Do této jednotky se přivádí na vstup DAC\_REF hodnota napětí v rozmezí od 0 do 5 V a tato hodnota určuje napětí na motoru v rozmezí od 0 do 100%. Dále se zde nastavuje směr otáčení na vstupu DIRECTION, brzda na BRAKE a zapnutí na ENABLE. Je také možno měřit nepřímo proud tekoucí do motoru přes napětí na rezistoru, který se vybírá pomocí jumperu.

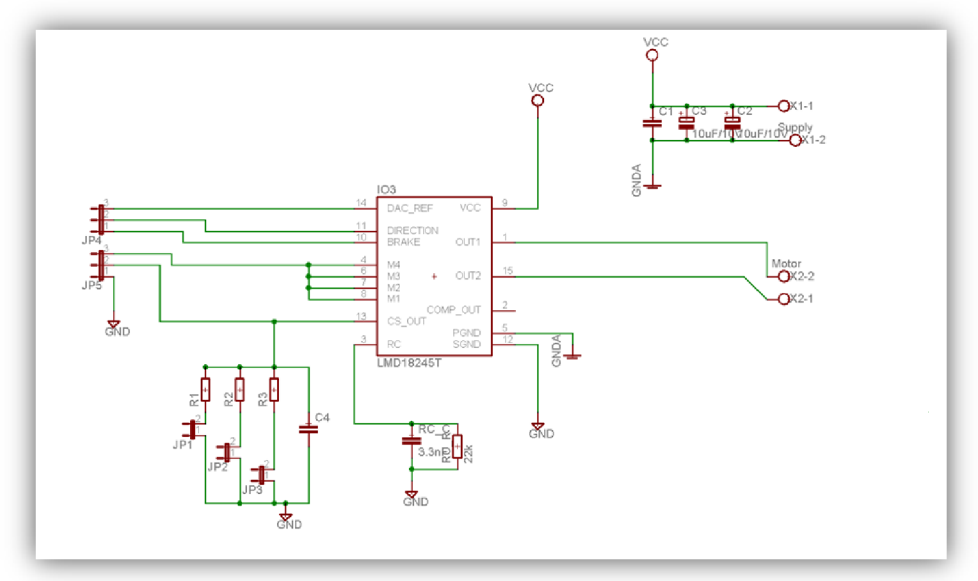

**Obrázek 4.2: Schéma jednotky pro ovládání motoru** 

Následně byla celá soustava zapojena dle následujícího schématu.

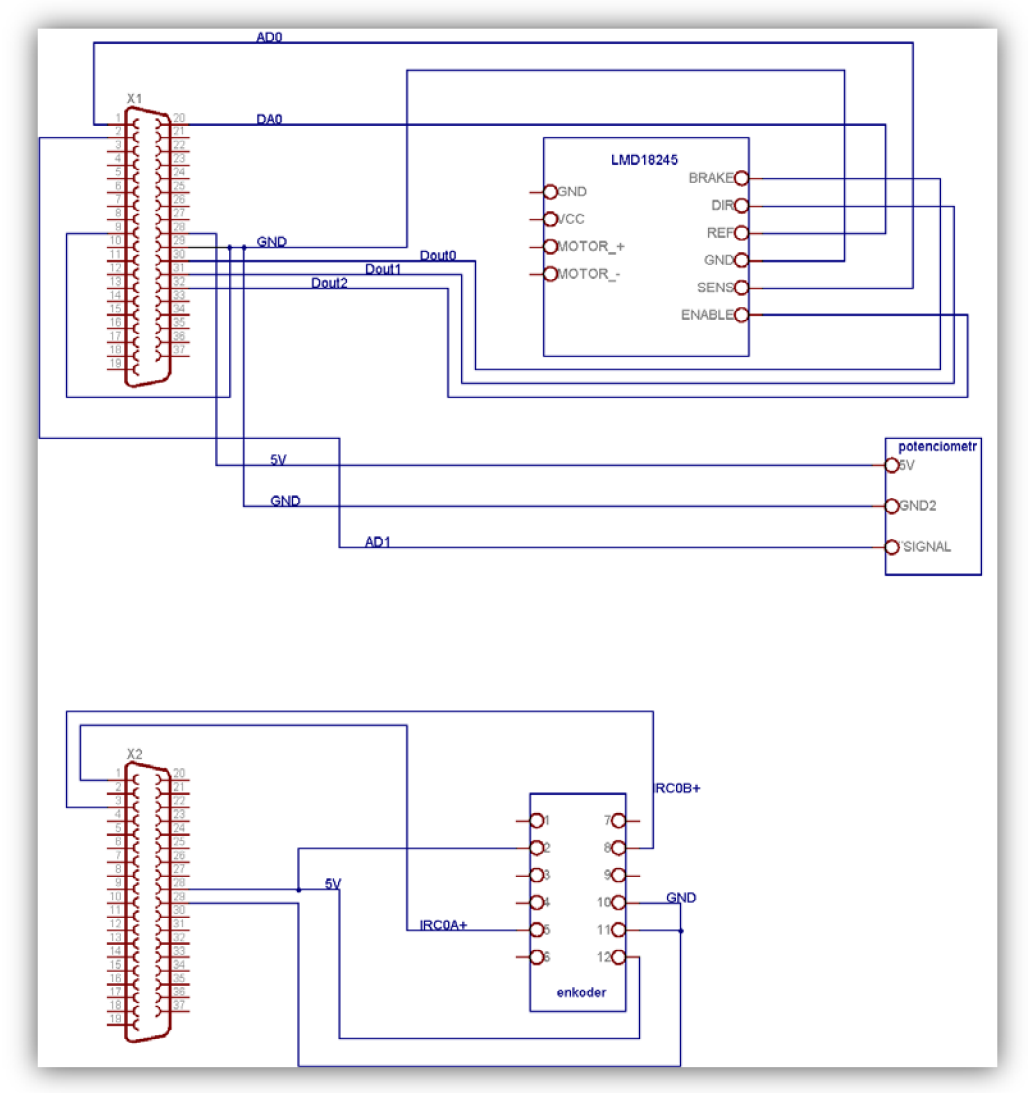

**Obrázek 4.3: Schéma zapojení modelu** 

#### **5** Odhad parametrů modelu

*Identifikace parametrů slouží k určení reálných fyzikálních hodnot systému. Některé hodnoty jsou dopředu známé, to jsou ty, které lze jednoduše určit měřením - například hmotnost, délka, objem a atd., další neznámé hodnotynapříklad tlumení, tření, tuhost atd. je nutno určit pomocí různých metod, protože nejdou snadno změřit.* 

#### **5.1 Kyvadlo**

5.1.1 Schéma kyvadla

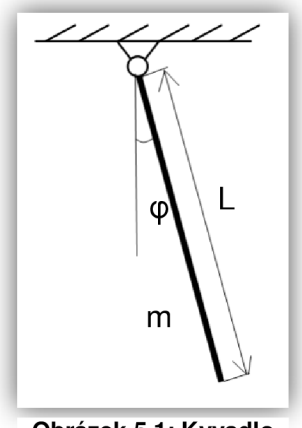

**Obrázek 5.1: Kyvadlo** 

L ... délka kyvadla [m] m ...hmotnost kyvadla [m] cp ... úhel natočení kyvadla [rad]

#### 5.1.2 Odvození rovnice kyvadla

Soustava má jeden stupeň volnosti. Při sestavování bylo vycházeno z Lagrangeovy rovnice II. druhu:

$$
\frac{d}{dt}\left(\frac{\partial E_k}{\partial \dot{q}}\right) - \frac{\partial E_k}{\partial q} + \frac{\partial E_p}{\partial q} + \frac{\partial E_{Re}}{\partial \dot{q}} = Q
$$
\n(4)

Zobecněná souřadnice je v tomto případě úhel natočení kyvadla  $\varphi$ . Na kyvadlo nepůsobí žádná vnější síla. Rovnice (4) tedy přejde do tvaru:

$$
\frac{d}{dt}\left(\frac{\partial E_k}{\partial \dot{\phi}}\right) - \frac{\partial E_k}{\partial \phi} + \frac{\partial E_p}{\partial \phi} + \frac{\partial E_{Re}}{\partial \dot{\phi}} = 0
$$
\n(5)

Kinetická energie soustavy je rovna kinetické energii natočení kyvadla:

$$
E_k = \frac{1}{2}I\dot{\varphi}^2
$$
 (6)

Potenciálni energie se určuje v gravitačním poli Země, tudíž:

$$
E_p = mgL(1 - \cos(\varphi))
$$
 (7)

Disipační energie je rovna energii zmařené tlumením v rotační vazbě:

$$
E_{Re} = \frac{1}{2}b\dot{\varphi}^2
$$
 (8)

Dosazením rovnice (6) (7) (8) do (5) získáme tvar pohybové rovnice:

$$
I\ddot{\varphi} + b\dot{\varphi} + mgL\sin\varphi = 0
$$
 (9)

Tato rovnice je převedena do Simulinku:

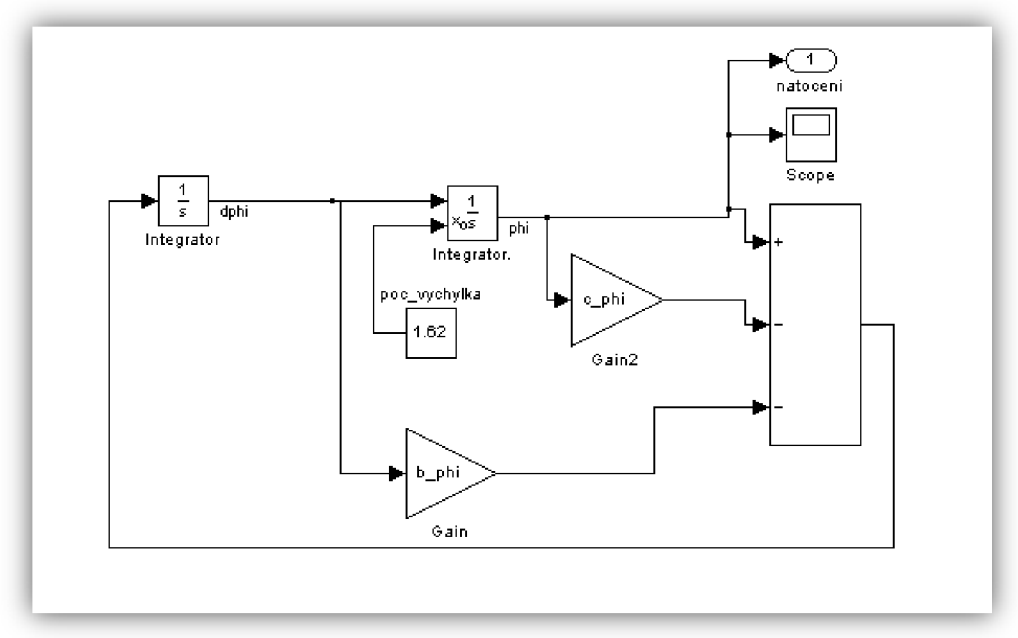

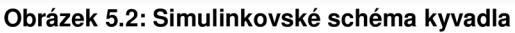

$$
b\_{phi} = \frac{b}{l} \tag{10}
$$

$$
c\_{phi} = \frac{mgL}{I} \tag{11}
$$

Konstanty systému:

*% data pro kyvadlo*  m=0.036; [kg] L=0.595; [m] l=(1/3)\*m\*L<sup>A</sup> 2; [kgm<sup>2</sup> ] Při vychýlení kyvadla do polohy  $\frac{\pi}{2}$  (~ 1.6) a následném uvolnění byl naměřen průběh výchylky v čase. Použitím aplikace Parametr Estimation Toolbox' byla nalezena křivka, která se blíží hodnotám naměřeným na skutečném modelu. Pro tento odhad byly zvoleny dva parametry a to *b\_phi* a *c\_phi .* 

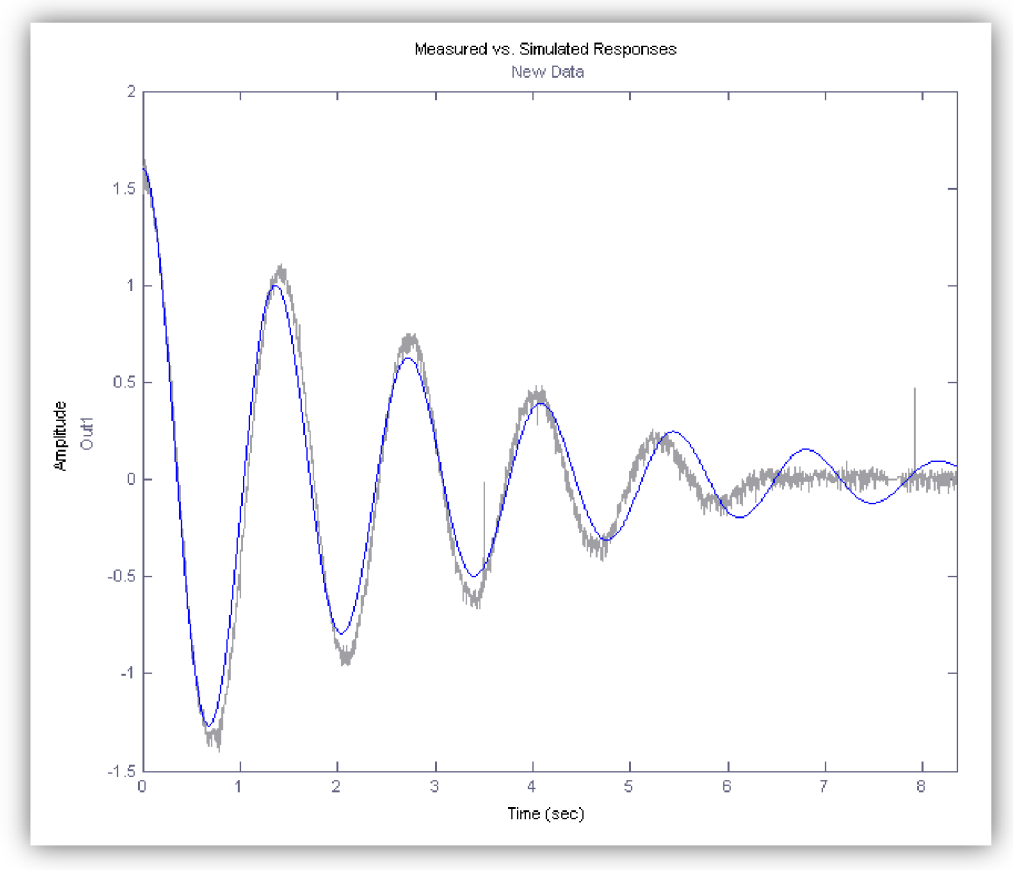

**Obrázek 5.3: Porovnání odhadu parametrů s měřením** 

Byly provedeny tři měření, jak pro počáteční pohyb zleva doprava, tak zprava doleva. Zprůměrováním byly zjištěny následující hodnoty:

 $b_{phi} = 0.688$ 

 $c_{phi} = 22.829$ 

<sup>1</sup> Slouží k odhadnutí parametrů modelu. Jsou zde porovnávány data získána simulací z modelu s naměřenými daty a pomocí zvoleného optimalizačního algoritmu se hledají parametry modelu tak, aby rozdíl odezvy modelu od naměřených dat byl minimální.

### **5.2 Jezdec**

# 5.2.1 Schéma systému

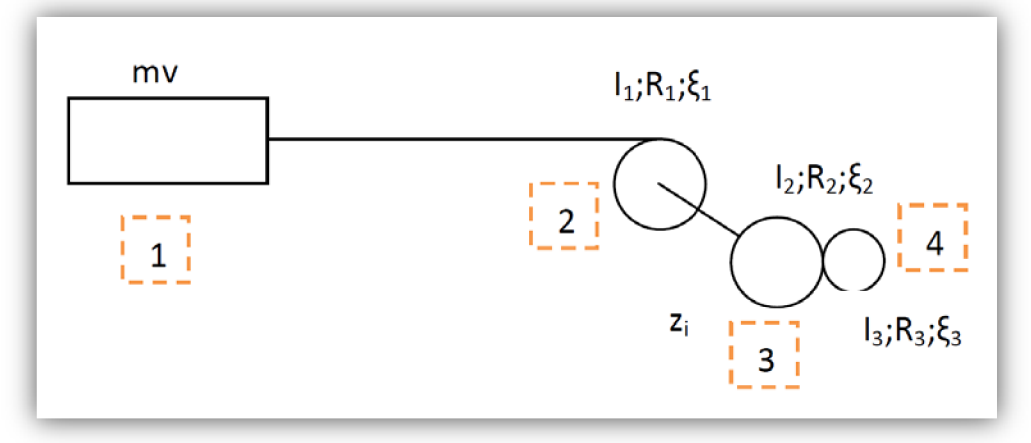

**Obrázek 5.4: Jezdec - schéma** 

#### Legenda:

- mv hmotnost vozíku
- I moment setrvačnosti<br>R poloměr kola
- poloměr kola
- ξ natočení
- $\overline{z}_i$  převodový poměr na převodovce
- x poloha jezdce

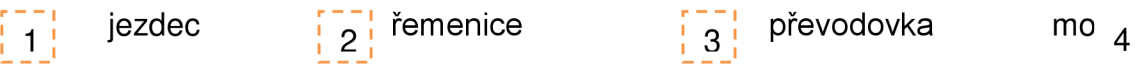

#### 5.2.2 Rovnice pro odhad redukované hmotnosti

$$
E_K = \frac{1}{2}mv * \dot{x}^2 + \frac{1}{2}I_1 * \dot{\xi}_1^2 + \frac{1}{2}I_2 * \dot{\xi}_2^2 + \frac{1}{2}I_3 * \dot{\xi}_3^2
$$
 (12)

$$
\xi_1 = \frac{x}{R_1} \tag{13}
$$

$$
\dot{\xi}_1 = \frac{\dot{x}}{R_1}
$$
 (15) (16)

$$
\xi_2 = \frac{x}{R_1} \qquad \qquad \dot{\xi}_3 = \frac{\dot{x}}{R_2 * z_i} \qquad \qquad (19) \text{ (20)}
$$

$$
E_K = \frac{1}{2} \left( m v + \frac{I_1}{R_1^2} + \frac{I_2}{R_1^2} + \frac{I_3}{(z_{i*}R_1)^2} \right) * \dot{x}^2 = \frac{1}{2} * m_{red} * \dot{x}^2
$$
 (21)

 $mv=0.3$  kg  $R_1 = 0.02$  kg  $I_1=6$  e-5 kg $\text{m}^2$  $l_2 = 0.91$  e- $6$  kg\*m<sup>2</sup>  $l_3 = 0.0655$  e-6 kg\*m<sup>2</sup>  $z_i = 4.33$ 

 $m_{red} = 0.453 kg$ 

#### 5.2.3 Odvození rovnice jezdce

Soustava má jeden stupeň volnosti. Při sestavování bylo vycházeno z Lagrangeovy rovnice II. druhu:

$$
\frac{d}{dt}\left(\frac{\partial E_k}{\partial \dot{q}}\right) - \frac{\partial E_k}{\partial q} + \frac{\partial E_p}{\partial q} + \frac{\partial E_{Re}}{\partial \dot{q}} = Q
$$
\n(22)

Zobecněná souřadnice je v tomto případě posunutí jezdce *x .* Na jezdce působí vnější síla. Rovnice (20) tedy přejde do tvaru:

$$
\frac{d}{dt}\left(\frac{\partial E_k}{\partial \dot{x}}\right) - \frac{\partial E_k}{\partial x} + \frac{\partial E_p}{\partial x} + \frac{\partial E_{Re}}{\partial \dot{x}} = \frac{\partial A}{\partial x}
$$
\n(23)

Kinetická energie soustavy je rovna kinetické energii posunutí jezdce, kde je bráno do úvahy celá soustava jezdce s převodovkou a motorem a proto je dosazena *mred* 

$$
E_k = \frac{1}{2} m_{red} \dot{x}^2
$$
 (24)

Potenciální energie je nulová.

Disipační energie je rovna energii zmařené při viskózním a suchém tření jezdce:

$$
E_{Re} = \frac{1}{2}b\dot{x}^2 + \frac{1}{2}Tsign(\dot{x})^2
$$
 (25)

Síla působící na soustavu z vnějšku je vyjádřena pomocí napětí vstupujícího do jednotky, která řídí motor společně s konstantou *k :* 

$$
A = k * u * x \tag{26}
$$

Dosazením rovnice (22) (23) (24)do (21) získáme tvar pohybové rovnice:

$$
m_{red} * \ddot{x} + b * \dot{x} + T * sign(\dot{x}) = k * u \tag{27}
$$

V rovnici (25) bylo vynecháno suché tření a byla vydělena konstantou *k.* Zlomky byly nahrazeny novými konstantami:

$$
m_{xx} = \frac{m_{red}}{k} \tag{28}
$$

$$
b_{xx} = \frac{b}{k} \tag{29}
$$

Simulinkovské schéma

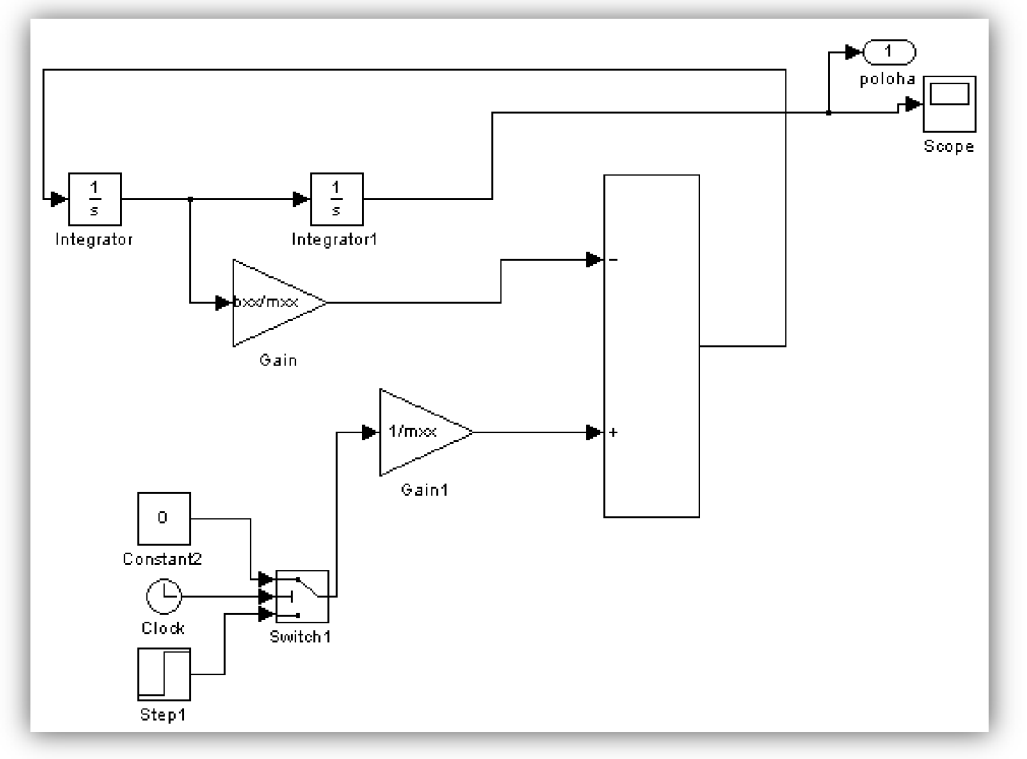

**Obrázek 5.5: Simulinkovské schéma jezdce** 

Do soustavy byl přiváděn impulz na vstup *u* o velikostech 1.5 až 5 V po kroku 0.5V. Doba trvání impulzu byla 2 s. Pomocí Parametr Estimation Toolboxu byly určeny (zprůměrováním) konstanty:

$$
m_{xx} = 0.09
$$
  

$$
b_{xx} = 0.667
$$

Při orientačním odhadu, kdy nebylo zanedbáváno tření, byly získány tyto hodnoty parametrů. Bylo vycházeno z původní rovnice (25). Chyba v rozdílu mezi naměřenou hodnotou a odhadnutou je řádově v setinách - zanedbatelná.

$$
T = 7.1209\n b = 0.0642\n m = 0.6213
$$

hmotnost m je přibližně stejná jako m<sub>red</sub>.

### **6 PID regulátor**

#### **6.1 Regulátor**

*Regulátor je zařízení, které prostřednictvím akční veličiny působí na regulovanou soustavu tak, aby se regulovaná veličina udržovala na předepsané hodnotě.* 

*Vlivem poruchy v dojde ke změně regulované veličiny, která se odchýlí od požadované hodnoty, která je nastavena prostřednictvím řídicí veličiny w. Není-li shoda mezi řídicí veličinou w a regulovanou veličinou y. Vznikne regulační odchylka e = w - y. A právě tuto odstraňuje regulátor svým zásahem do regulované soustavy prostřednictvím akční veličiny u. Vlivem toho, že v obvodu je záporná zpětná vazba, je zásah regulátoru takového charakteru, že působí zmenšování regulační odchylky. A pokud je regulační odchylka nulová, je regulátor bez funkce, na jeho vstupu je nula.* (převzato z [2])

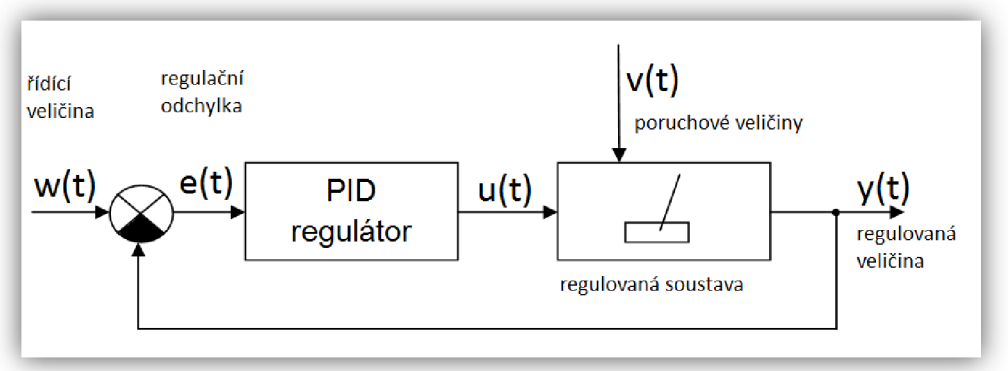

**Obrázek 6.1: Schéma regulátoru** 

Bylo navrženo řízení pro udržení kyvadla ve svislé stojaté poloze společně s danou polohou jezdce na dráze.

Svislá poloha kyvadla je přepočítána na nulový úhel. Tato hodnota se porovnává se vstupní předepsanou hodnotou a PID regulátor se snaží dosáhnout této polohy při různých změnách vychýlení.

V soustavě je další PID regulátor pro řízení polohy jezdce na dráze. Tento regulátor by měl být "slabší " než regulátor regulující vychýlení kyvadla z důvodu toho, aby nebyla upřednostňována poloha jezdce před vychýlením kyvadla.

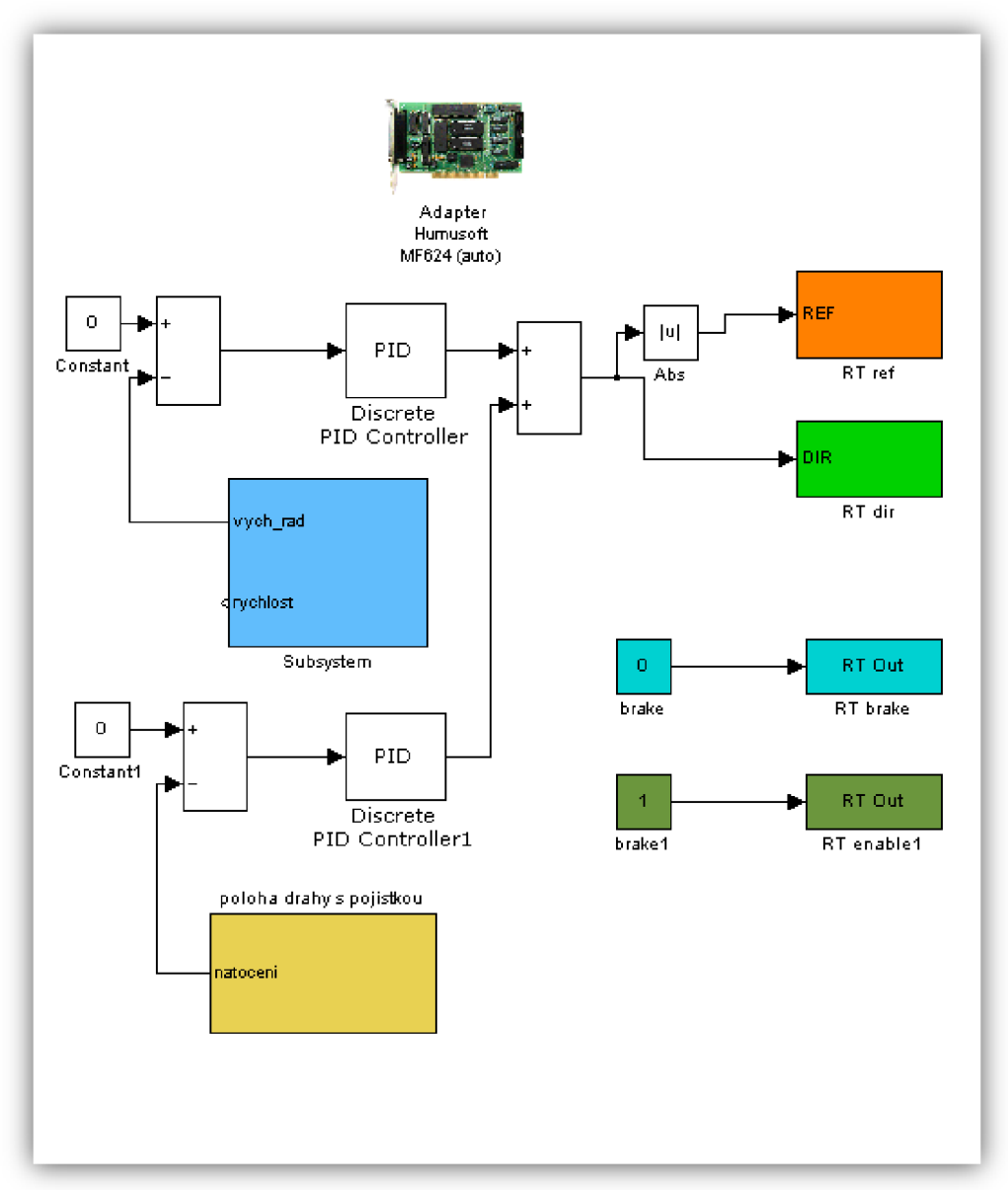

**Obrázek 6.2: PID regulace** 

Parametry regulátorů:

PID pro kyvadlo

 $kp = 15$  $Ki = 10$  $Kd = 0$ time constant 5e-2

PID pro jezdec

 $kp = 0.015$  $\overline{Ki} = 0.01$  $Kd = 0$ time constant 5e-4

# **7 Závěr**

Cílem této práce bylo navrhnout a zkonstruovat výukový model inverzního kyvadla. Tento cíl byl úspěšně zvládnut a splnil požadavky, které byly na počátku řečeny.

Nejprve byl zpracován přehled dostupných řešení, které je možno zakoupit.Dále byla zhodnocena nákladnost celé práce a bylo přistoupeno k řešení, snažící se navrhnout celý model jednoduše a efektivně při reálných cenových kalkulacích. Cenový odhad samotné konstrukce - tj. bez motoru a enkodéru je přibližně 10.000 Kč.

Byla také zpracována identifikace parametrů kyvadla a vozíku na základě odvozených pohybových rovnic a s pomocí Parametr Estimation Toolboxu. Tyto hodnoty byly naměřeny na modelu, který stále prochází vývojem, tzn. že se mohou měnit, proto by se mělo s touto skutečností při navrhování regulátoru počítat.

Navrženo bylo také řízení pomocí dvou PID regulátorů, kdy jeden se stará o balancování kyvadla ve svislé vztyčené poloze a druhý o polohu jezdce na dráze. Regulátor polohy jezdce pracuje správně a je možno s relativně libovolnou rychlostí dostat jezdce do žádané polohy na lineární dráze. PID regulátor kyvadla už ale nepracuje zcela správně. Pro tento regulátor je obtížné ustabilizovat kyvadlo ve svislé poloze a to z toho důvodu, že vstupem do regulátoru je pouze informace o natočení kyvadla, která je nedostačující z důvodu velké dynamiky kyvadla ,kdy je nutno vzít do úvahy i setrvačnost při kyvu kyvadla.Ve výsledku reakční zásah nevede ke stabilizaci. Při malých vychýleních je možno tuto setrvačnost zanedbat, regulátor je schopen v určitých mezích stabilizace kyvadla, nicméně ve výsledku to není uspokojivé. Vyplývá z toho, že PID regulátor není vhodný pro regulaci kyvadla a je nutno navrhnout jiný typ regulace. Tímto může být stavové řízení, kde vstupem je již poloha a rychlost jak kyvadla, tak jezdce.

Po nezdaru s PID regulací bylo navrženo stavové řízení, které je dokonalejší než PID a je schopno uřídit celý systém.Tímto úspěchem skočila fáze vývoje a započala fáze zdokonalování.

Celý model má velký výukový potenciál a to jak při navrhování regulace tohoto rychlého dynamického nelineárního systému, tak v možnostech různých nádstaveb – dvojité kyvadlo, dvě kyvadla na jezdci, dva navzájem propojení jezdci pružinou atd. Motor má dostatečnou sílu, aby byl schopen poskytnout dynamiku pro tyto další experimenty. Připojený enkodér je také vyhovující. Doporučil bych vyměnit senzor snímání natočení kyvadla za přesnější. Nynější použitý potenciometr má malou změnu napětí při otočení a v souvislosti se šumem, který vzniká na kartě, dochází k nepřesnostem ve výsledné hodnotě, které mohou hrát roli v následném řízení.

# **8 Literatura a další zdroje**

[I] Grepl, R. *Modelování mechatronických systémů v Matlab/SimMechanics.*  Brno: BEN, 2007.

[2] Švarc, I. *Základy automatizace[on\\ne].* Brno: CERM,s.r.o., 2002.[cit.2009- 05]. Dostupný z WWW: <http://autnt.fme.vutbr.cz/svarc/ZakladyAutomatizace.pdf>

[3] Výrobce výukových modelů, [http://www.amira.de/index e](http://www.amira.de/index)ngl.html. 2009-05

[4] Výrobce výukových modelů, [http://www.quanser.com/.](http://www.quanser.com/) 2009-05

[5] Výrobce výukových modelů, [http://www.tecquipment.com/.](http://www.tecquipment.com/) 2009-05

[6] Inverzní kyvadlo vestavěné do tiskárny. http://www.cs.indiana.edu/csq/hardware/B442 inv pend/picts.html .2009-05

[7] Inverzní kyvadlo na modelu auta. http://courses.cit.cornell.edu/ee476/FinalProjects/s2003/es89kh98/es89kh98/ind ex.htm . 2009-05

ex.htm . 2009-05 <sub>[8]</sub> Dodavatel lineárních vedení, <u>http://www.teatechnik.cz/</u> .2009-05

[9] Výrobce řemenů a řemenic, <http://www.mateza.cz/>.2009-05

[10] Výrobce a prodejce měřícího a programového vybavení. [www.humusoft.cz/.](http://www.humusoft.cz/) 2009-05

[II] Výrobce SEGWAY. [http://www.segwav.com/ .](http://www.segwav.com/)2009-05

[12] PID regulátor. [http://www.mybox.cz/valter/Pdf/co z](http://www.mybox.cz/valter/Pdf/co)namena pid.pdf. 2009-05

[13] Praktické užití Lagrangeových rovnic. <http://herodes.feld.cvut.cz/bednarik/priklady.pdf>.2009-05